## Évaluation DIU-EIL bloc3 - Partie Système  $(30 \text{ min})$

Fabien Rico

26 juin 2020

## 1 Ordonnancement avec liste de priorité

- Le système gère des listes de priorités.
- On se place en mode préemptif c'est à dire que lorsqu'une tâche plus prioritaire arrive, le système lui donne immédiatement accès au processeur.
- Pour des tâches de même priorité, le système utilise le Round Robin avec un quantum de 2.
- Les priorités sont croissante, plus la valeur est grande, plus la tâche est prioritaire.
- Précision : Pour Round Robin, une tâche qui perd la main perd son tour même si son quantum d'exécution n'était pas terminé.

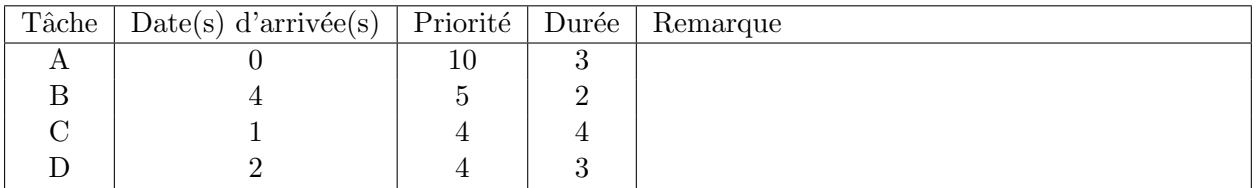

1. Dans la figure suivante, faites l'ordonancement sur 12 unités de temps.

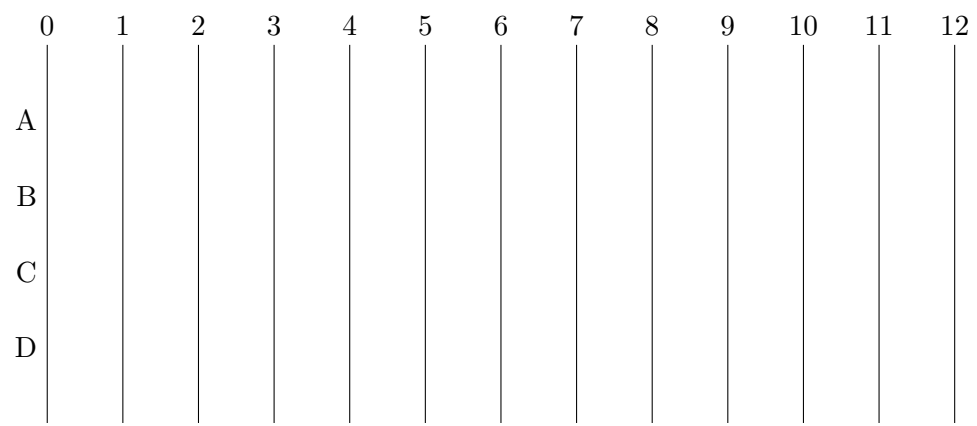

## 2 Arborescence de fichiers et droits

dr-xr-xr-x 20 root root / drwxr-xr-x 13 root root /usr/ drwxr-xr-x 2 root root /usr/bin/ -rwsr-xr-- 1 root diu /usr/bin/python

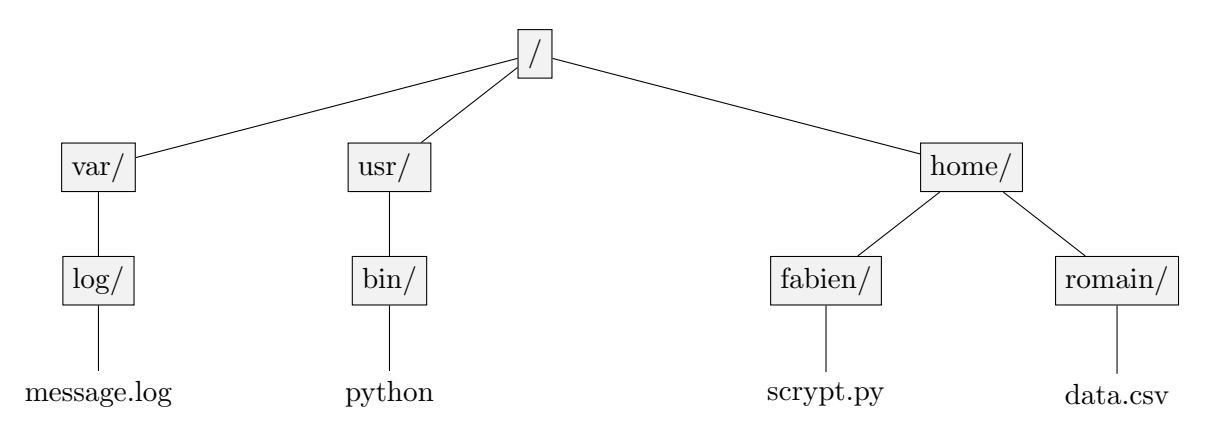

<span id="page-1-0"></span> $FIGURE 1 - Exemple de hiérarchie$ 

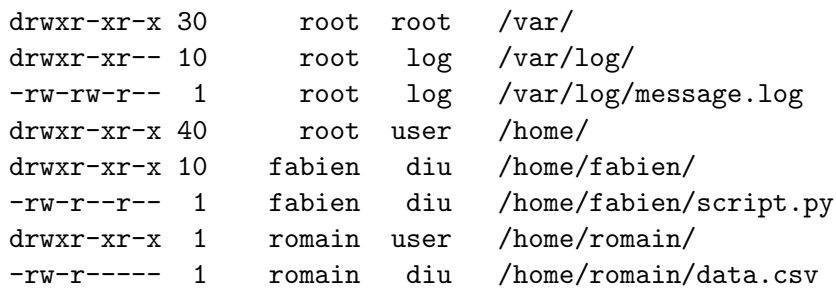

La figure [1](#page-1-0) représente une partie de la hiérarchie d'un système Linux. Le programme /usr/bin/python est un interpréteur Python qui permet donc d'exécuter un code écrit dans ce langage.

Il y a 3 utilisateurs :

- fabien qui fait partie des groupes user, diu et log ;
- romain qui fait partie des groupes user et diu ;
- nicolas qui fait partie du groupe user.
- 1. Représentez les possibilités d'accès des 3 utilisateurs aux fichiers python, message.log, script.py et data.csv dans le tableau [2](#page-1-1)
- <span id="page-1-2"></span>2. Si vous vous trouvez dans le répertoire fabien, donnez 2 manières d'atteindre le fichier python en utilisant un chemin absolu et un chemin relatif.
- <span id="page-1-3"></span>3. Y a-t-il un moyen pour romain de voir le contenu du fichier message.log.

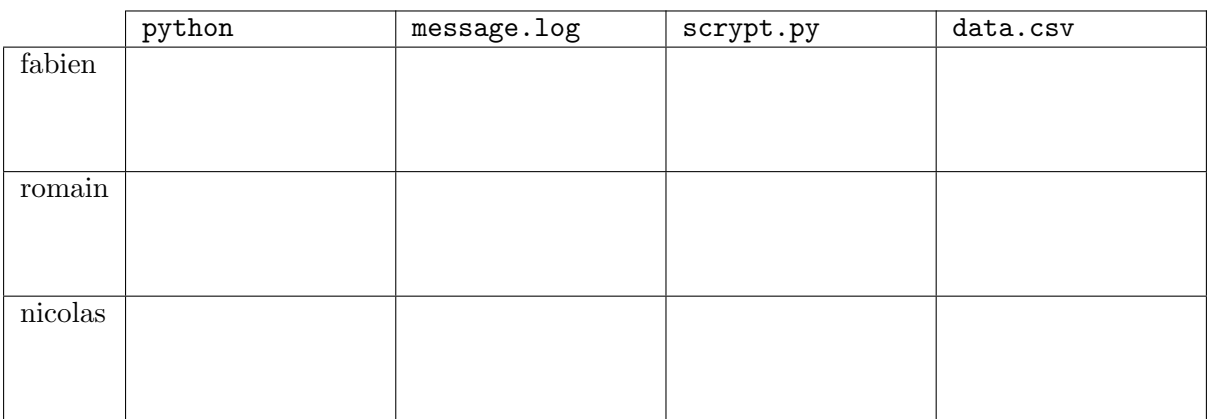

<span id="page-1-1"></span>Figure 2 – Tableau des droits

Réponse q

Réponse q

FIGURE – Réponses